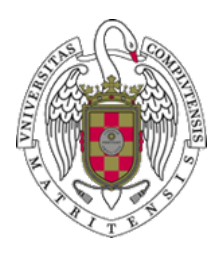

# **FACULTAD DE CIENCIAS FÍSICAS**

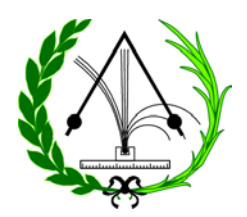

# GRADO EN FÍSICA curso 2019-20

## **Ficha de Trabajo Fin de Grado**

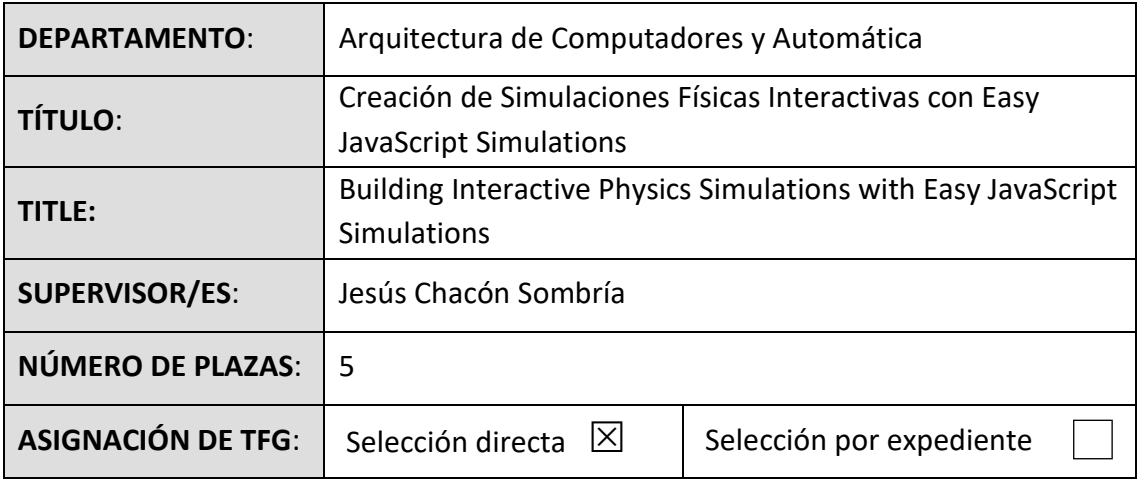

# **OBJETIVOS:**

El objetivo principal del trabajo es implementar una simulación interactiva de un sistema dinámico, con la ayuda de la herramienta *Easy JavaScript Simulations* (EJSS).

El sistema a modelar se elegirá entre los que se sugieren a continuación o una propuesta propia del alumno.

Al finalizar el trabajo, el alumno ha de ser capaz de:

- Comprender el proceso de modelización de un fenómeno físico.
- Realizar simulaciones del modelo mediante métodos numéricos.
- Proporcionar una interfaz gráfica interactiva para observar los resultados de la simulación del modelo.

Las simulaciones por computador facilitan la comprensión y estudio de modelos físicos complejos. Para obtener el máximo beneficio, es interesante dotarlas de interactividad y facilidad de uso [1]. La herramienta EJSS simplifica el proceso de creación, ocultando al desarrollador la programación de bajo nivel y permitiéndole centrar todos sus esfuerzos tanto en el modelado como en la visualización de resultados y la interacción con el modelo.

Existen muchos ejemplos de aplicación de EJSS. Algunos incluso van más allá de la simulación y permiten interactuar con sistemas reales, ya sea aprovechando los sensores y capacidades de los smartphones, o mediante la creación de laboratorios remotos que permiten acceder a sistemas experimentales a través de Internet [2]. En Internet existen números ejemplos de simulaciones realizadas con EJSS. Algunas de ellas, organizadas por temática, son:

(Astronomía)<https://www.compadre.org/osp/items/detail.cfm?ID=14326>

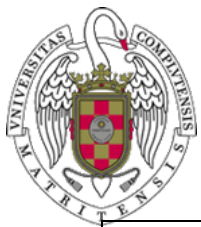

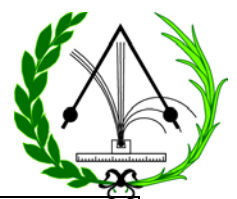

(Física cuántica) <https://www.compadre.org/osp/items/detail.cfm?ID=13753> (Control Automático)<https://unilabs.dia.uned.es/blog/index.php?entryid=3> (Oscilaciones)<https://www.compadre.org/osp/items/detail.cfm?ID=14158> Los ejemplos que se sugieren son:

- Un sistema de brazo flexible. [https://www.quanser.com/products/rotary](https://www.quanser.com/products/rotary-flexible-link/)[flexible-link/](https://www.quanser.com/products/rotary-flexible-link/)
- Un sistema cuatrirrotor[. https://www.quanser.com/products/3-dof-hover/](https://www.quanser.com/products/3-dof-hover/)
- Un sistema ventilador y plato.<http://www.kri.com.sg/fan.html>
- Vehículos autónomos.
- Un sistema de carro y cadena.
- Un brazo robótico.

#### **METODOLOGÍA:**

1. Selección del fenómeno físico a estudiar, motivación y justificación del beneficio de utilizar una simulación interactiva.

2. Obtención del modelo físico y de una representación adecuada para su implementación en una simulación por computador.

3. Identificación de las interacciones entre el usuario y el modelo de simulación, y especificación de la interfaz gráfica.

4. Implementación de la simulación utilizando la herramienta EJSS.

## **BIBLIOGRAFÍA:**

[1] W. Christian, F. Esquembre, "Modeling physics with easy java simulations", Phys. Teacher, vol. 45, no. 8, pp. 475-480, 2007.

[2] R. Heradio, L. de la Torre, and S. Dormido, "Virtual and remote labs in control education: A survey", Annual Reviews in Control, vol. 42, pp. 1–10, 2016.

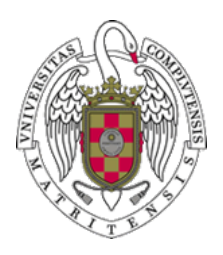

# **FACULTAD DE CIENCIAS FÍSICAS**

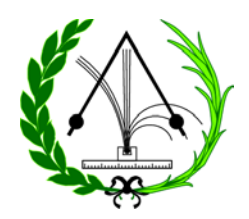

# GRADO EN FÍSICA curso 2019-20

## **Ficha de Trabajo Fin de Grado**

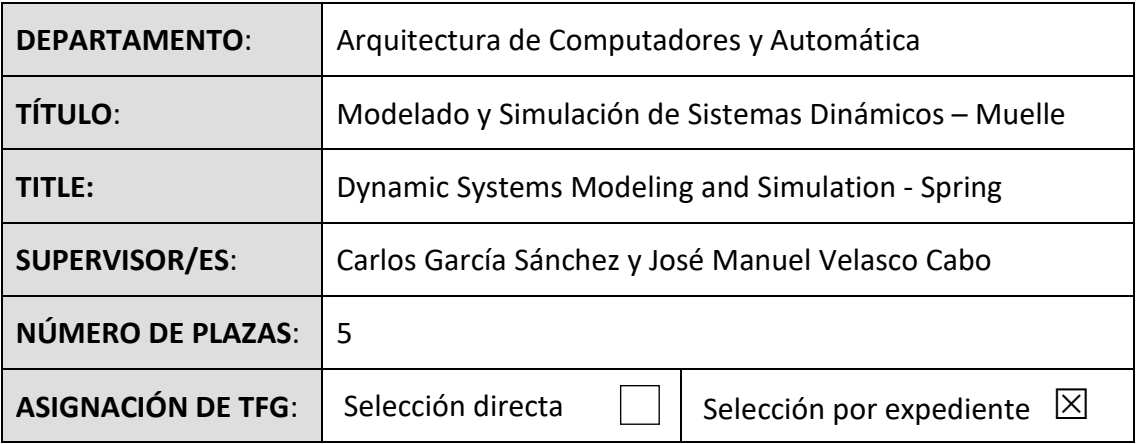

# **OBJETIVOS:**

Al finalizar el trabajo, el alumno ha de ser capaz de:

- Comprender el proceso de modelización de un sistema dinámico.
- Comprender las limitaciones y los beneficios de la experimentación sobre el modelo.
	- Realizar simulaciones del modelo en tiempo continuo y tiempo discreto.
	- Analizar el comportamiento del sistema.
	- Presentar e interpretar los resultados obtenidos.
	- Inferir conclusiones y relaciones en torno al modelo y al sistema dinámico.

## **METODOLOGÍA:**

virtual en el que dos o más objetos son gobernados por ecuaciones clásicas de movimiento. Partiendo de los capítulos 4 y 9 de [1], el alumno ampliará el sistema con pequeñas modificaciones que proponga él mismo o que le sugieran los supervisores. Para el cálculo numérico, la presentación de resultados, elaboración de gráficas, etc., el alumno deberá utilizar las aplicaciones Matlab y Simulink.

## **BIBLIOGRAFÍA:**

[1] "Virtual reality and animation for MATLAB and Simulink users: visualization of dynamic models and control simulations", Nassim Khaled, Springer-Verlag London Limited 2012.

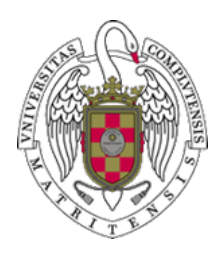

# **FACULTAD DE CIENCIAS FÍSICAS**

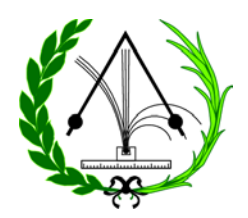

# GRADO EN FÍSICA curso 2019-20

## **Ficha de Trabajo Fin de Grado**

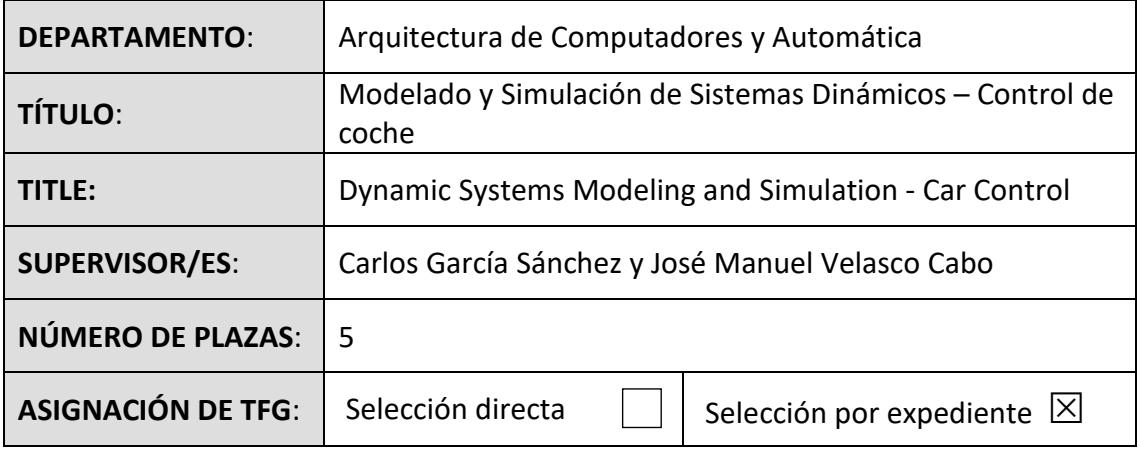

#### **OBJETIVOS:**

Al finalizar el trabajo, el alumno ha de ser capaz de:

- Comprender el proceso de modelización de un sistema dinámico.
- Comprender las limitaciones y los beneficios de la experimentación sobre el modelo.
	- Realizar simulaciones del modelo en tiempo continuo y tiempo discreto.
	- Analizar el comportamiento del sistema.
	- Presentar e interpretar los resultados obtenidos.
	- Inferir conclusiones y relaciones en torno al modelo y al sistema dinámico.

#### **METODOLOGÍA:**

El alumno implementará un sistema dinámico simulado en un entorno de realidad virtual en el que los cuerpos 3D tienen capacidad de rotación y translación. Partiendo de los capítulos 6 y 11 de [1], el alumno ampliará el sistema con pequeñas modificaciones que proponga él mismo o que le sugieran los supervisores. Para el cálculo numérico, la presentación de resultados, elaboración de gráficas, etc., el alumno deberá utilizar las aplicaciones Matlab y Simulink.

#### **BIBLIOGRAFÍA:**

[1] "Virtual reality and animation for MATLAB and Simulink users: visualization of dynamic models and control simulations", Nassim Khaled, Springer-Verlag London Limited 2012.